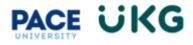

## How to View Job Descriptions in UKG:

This training document is intended to provide instruction on how to view job descriptions using a UKG job requisition for full-time roles.

1. Login to UKG by accessing the "UKG Ready Employee Dashboard" tab in <u>Portal</u> Click on the "UKG Ready Employee Dashboard" button:

| PACE                                                                                                    | ତ ଦ Search                                                                                                    |                                                                                                    |                                                                |
|----------------------------------------------------------------------------------------------------|----------------------------------------------------------------------------------------------------|----------------------------------------------------------------------------------------------------|----------------------------------------------------------------|
| ✿ Home 로 Student Home 실 Stuff Home J Faculty Home Elanere (VPA)                                                                                                    | STAFF                                                                                                    |                                                                                                    | UKS Rushy Engloyee Carbonet<br>Careers & Pass<br>193 Help Deal |
| Directory Urbany Directory Distance Dista Warnhouse (VPN) Dista Warnhouse (VPN) Dista Warnhouse (VPN) Dista Context Distance Distance Dis | EXPORTANT LINKS  Add to the second second se | ANNOUNCEMENTS<br>And summer financial and? The priority deadline in March<br>21. January 2014 Counter equipation in Subar Spectra<br>Subar Counter for Subar Spectra<br>Subar Spectra<br>Subar Spectra<br>Subar Spectra<br>Subar Spectra<br>Spectra<br>Spectra | FRANCIAL AID WALKTHROUGH                                       |

2. Sign in with your Pace credentials:

| UKG                                                                                             | Ready                                  |
|-------------------------------------------------------------------------------------------------|----------------------------------------|
| Usemame                                                                                         |                                        |
| Password                                                                                        |                                        |
| LO                                                                                              | GIN                                    |
| Using this service acknowledges that you have<br>Policy and Administrative System User Statemer |                                        |
|                                                                                                 |                                        |
| Forgot Password?                                                                                | New User?                              |
| Forgot Password?                                                                                | New User?<br>Supported Browsers        |
| IT Appropriate Use<br>GENERAL INFORM                                                            | Supported Browsers ATION: 866-722-3338 |
| IT Appropriate Use<br>GENERAL INFORM.<br>ADMISSION:                                             | Supported Browsers                     |

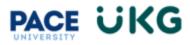

3. Hover over your "Recruitment" bubble and select "Job Requisitions":

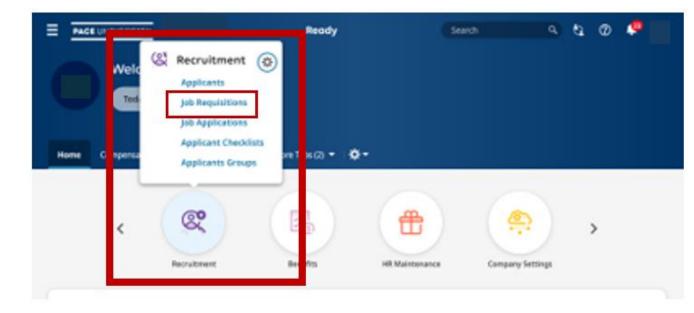

4. Select "Add New":

| 1   | PACE        | UNIVER    | SITY      |            |                          |          |               |   |              |             |          |              |   |              |   |                 |   | Search       |         | ۹ ئ           | 0 | 23     |
|-----|-------------|-----------|-----------|------------|--------------------------|----------|---------------|---|--------------|-------------|----------|--------------|---|--------------|---|-----------------|---|--------------|---------|---------------|---|--------|
| ol  | b Re        | Job Requi | on        |            |                          |          |               |   |              |             |          |              |   |              |   |                 |   |              | Add New |               |   | View   |
| Pag | je [        | 1 of      | 42 1 - 20 | of 835 Row | s Current:<br>Job Status | [ System |               | • | Location •   | Job Title   |          | # Applicants | * | Job Category | • | Job Industry #1 | * | Contact Name | *       | Contact Phone | Ť | -      |
|     |             |           |           |            |                          |          | Requisition # |   |              |             |          |              |   |              |   |                 |   |              |         |               |   | 5      |
|     |             |           | All       | *          | -                        | *        | -             | * | starts wit 🔻 | starts with | -        |              | • | starts with  | • | starts with     | * | starts with  | *       |               | * | C<br>Ø |
|     |             |           |           |            |                          |          |               |   |              |             | <u> </u> |              |   |              |   |                 |   |              |         |               |   |        |
|     | Ø           | D         |           |            |                          |          |               |   |              |             |          |              |   |              |   |                 |   |              |         |               |   |        |
|     | Ø           | D         |           |            |                          |          |               |   |              |             |          |              |   |              |   |                 |   |              |         |               |   |        |
|     | 0           | Ð         |           |            |                          |          |               |   |              |             |          |              |   |              |   |                 |   |              |         |               |   |        |
|     | Ø           | Ð         |           |            |                          |          |               |   |              |             |          |              |   |              |   |                 |   |              |         |               |   |        |
|     | Ø           | Ð         |           |            |                          |          |               |   |              |             |          |              |   |              |   |                 |   |              |         |               |   |        |
|     | 0           | Ð         |           |            |                          |          |               |   |              |             |          |              |   |              |   |                 |   |              |         |               |   |        |
|     | 0           | 0         |           |            |                          |          |               |   |              |             |          |              |   |              |   |                 |   |              |         |               |   |        |
|     | 0           | 6         |           |            |                          |          |               |   |              |             |          |              |   |              |   |                 |   |              |         |               |   |        |
|     |             |           |           |            |                          |          |               |   |              |             |          |              |   |              |   |                 |   |              |         |               |   |        |
|     | Ø           | D         |           |            |                          |          |               |   |              |             |          |              |   |              |   |                 |   |              |         |               |   |        |
| -   | Ø           | D         |           |            |                          |          |               |   |              |             |          |              |   |              |   |                 |   |              |         |               |   |        |
|     |             | D         |           |            |                          |          |               |   |              |             |          |              |   |              |   |                 |   |              |         |               |   |        |
|     | 1           | -e_       |           |            |                          |          |               |   |              |             |          |              |   |              |   |                 |   |              |         |               |   |        |
|     | 0           | Dh        |           |            |                          |          |               |   |              |             |          |              |   |              |   |                 |   |              |         |               |   |        |
|     | 0<br>0<br>0 | 0)<br>0)  |           |            |                          |          |               |   |              |             |          |              |   |              |   |                 |   |              |         |               |   |        |

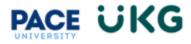

5. Select the Browse menu in the "Job Requisition Template" field followed by the third radio button to select the "Staff" option:

| FACE UNIVERSITY  Recruitment > job Requisitions      Job Requisition                                                             |                                                     |                                      |                                                                                                    |             |                                                          |                                                                                        | Search | a             | <i>. स</i> ्     | D 🦊 |   |
|----------------------------------------------------------------------------------------------------|-----------------------------------------------------|--------------------------------------|----------------------------------------------------------------------------------------------------|-------------|----------------------------------------------------------|----------------------------------------------------------------------------------------|--------|---------------|------------------|-----|---|
| Job Req. Info         Applications           ✓         L <sup>™</sup> Jump To         I←           Requisition Details         I | Requisition Details Job Requisition Template Choose | Job Requisitio                       | n Templates                                                                                                    |             | Search                                                   | x                                                                                      |        | →] 🦸 Quick Ac | tions<br>Preview |     |   |
| Job Details<br>Hiring Stages<br>Contact Information<br>Requirements<br>Compensation                                              | Resume Required                                     | Name<br>O Adjunct<br>Staff<br>O      | ↑ Job Title     Adjunct     ET Excelbu                                                                                                    < | Default Job | Location<br>Valhalla, NY<br>Valhalla, NY<br>Valhalla, NY | Employee Type<br>Adjunct<br>ET Excelor<br>Modify Staff<br>Desc to<br>POST_D1018<br>800 |        |               | Save             |     | • |
| Summary<br>Custom Fields<br>Job Board                                                                                            | Account Override (GL)                               | Student     Assistant     Student Is | Student<br>Assistant<br>itern Student Intern                                                                                                    |             | Valhalla, NY<br>Valhalla, NY                             | Student<br>Student                                                                     |        |               |                  |     |   |
|                                                                                                    | mm/dd/yyyy                                          |                                      |                                                                                                    |             |                                                          | Close                                                                                  |        |               |                  |     |   |

6. You will also receive the below message. Select "OK" to proceed:

| PACE UNIVERSITY                | Search                                                                              | a रः 💿 🦑 |
|--------------------------------|-------------------------------------------------------------------------------------|----------|
| Recruitment > Job Requisitions |                                                                                     |          |
| ← Job Requisition              |                                                                                     |          |
| Job Req. Info Applications     |                                                                                     |          |
| ✓ L≚ Jump To I+                | ✓ Requisition Details                                                               | →        |
| Requisition Details            | Job Requisition Template Job Requisition Workflow Staff © 12 +PU - Job Req Workflow | Preview  |
| Job Details                    | Staff    PU - Job Reg Workflow  +PU - Job Reg Workflow                              | Save     |
| Hiring Stages                  | Resume Required                                                                     |          |
| Contact Information            | job Title* Sta Warning                                                              |          |
| Requirements                   | Cost Centers* Sct Do you want to proceed? Cation                                    |          |
| Compensation                   | VOLVENT         POLVENT         OUT           V                                     |          |
| Summary                        | Account Override (GL) Por                                                           |          |
| Custom Fields                  | · · · · · · · · · · · · · · · · · · ·                                               |          |

7. Select the Browse menu in the "Default Position" field:

| PACE UNIVERSITY                |                                                       |                                  |                                                     |            | Search | ९ 🥲 🖉 🥰                  |
|--------------------------------|-------------------------------------------------------|----------------------------------|-----------------------------------------------------|------------|--------|--------------------------|
| Recruitment > Job Requisitions |                                                       |                                  |                                                     |            |        |                          |
| ← Job Requisition              |                                                       |                                  |                                                     |            |        |                          |
|                                |                                                       |                                  |                                                     |            |        |                          |
| Job Req. Info Applications     |                                                       | 김 김 김 국 김 김 공                    | 한 것을 위험을 물러 물건을 물건을 물건을 물건을 물건을 물건을 물건을 물건을 물건을 물건을 |            |        |                          |
| ✓ Ľ Jump To                    | <ul> <li>Requisition Details</li> </ul>               |                                  |                                                     |            |        | → <b>F</b> Quick Actions |
| Requisition Details            | Job Requisition Template                              | Job Requisition Work             |                                                     |            |        | Preview                  |
| Job Details                    | Staff                                                 | Eq. *PU - Job Req Work           | tiow                                                |            |        | Save                     |
| Hiring Stages                  | Resume Required                                       | Allow Quick Apply                |                                                     |            |        | Save                     |
| Contact Information            | Job Title*                                            | Status                           | Default Position                                    | efault Job |        |                          |
| Requirements                   | <auto-populates from="" position=""></auto-populates> | School (N/A if does not apply)*  | choose                                              | Eq.        | •      |                          |
| Compensation                   | v                                                     | School (N/A ir does not apply) - | *                                                   | ▼ Cocation | *      |                          |
| Summary                        | Account Override (GL)                                 | Position Management *            |                                                     |            |        |                          |
| Custom Fields                  | · · · · ·                                             |                                  | *                                                   |            |        |                          |
| Job Board                      | Status & Visibility                                   |                                  |                                                     |            |        |                          |
|                                | Visibility Date From                                  | Visibility Date To               |                                                     |            |        |                          |
|                                | mm/dd/yyyy                                            | mm/dd/yyyy                       |                                                     |            |        |                          |

For further assistance, please contact Amanda Miranda, Compensation Analyst at amiranda@pace.edu

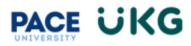

8. Any position where you are listed in the "Directly Reports to" or "Indirectly Report to" fields in UKG will populate in this section. You may select from the list or search for a title or position number using the search bar located in top right corner of the dialogue box. Once you locate the desired position, select the radio button to proceed:

| PACE UNIVERSITY  Recruitment > job Requisitions      Gob Requisition                                                         |                                                                                                    |                                                  |                                                                                                    | search Q 🗞 Ø 🦑     |
|----------------------------------------------------------------------------------------------------|----------------------------------------------------------------------------------------------------|--------------------------------------------------|----------------------------------------------------------------------------------------------------|--------------------|
| Job Req. Info Applications                                                                                                   | Requisition Details Job Requisition Template Staff                                                                                                    | Position < (Page) 1 of 396 ▶ 1 - 20 of 7916 Rows | (Search a)                                                                                                    | →) ۶ Quick Actions |
| Job Details<br>Hiring Stages<br>Contact Information<br>Requirements<br>Compensation<br>Summary<br>Custom Fields<br>Job Board | Cast Control Control | Position Name                                    | ↑         Position Number           00000039         0000001           00000004         00000004           00000031         00000031           00000129         00001129           00001672         ✓ |                    |
|                                                                                                    | Imm/dd/yyy      Evergreen Number Of Openings *      Total FTE                                                                                                    | Hired Applicants Count                           | Close                                                                                                    | When Filled        |

9. You will also receive the below message. Select "Yes" to proceed:

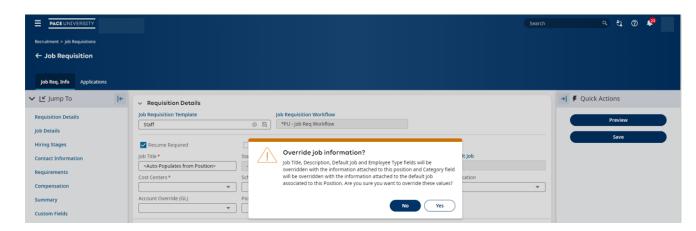

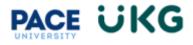

10. If you scroll down, the job description content will populate in the "Description" field. If you pinch in bottom right corner, you can also expand the window:

| PACE UNIVERSITY                                                                                                    | Search                                                                                                    | ۹ 🕄 🛛 🤗                  |
|----------------------------------------------------------------------------------------------------|----------------------------------------------------------------------------------------------------|--------------------------|
| ← Job Req. Info ▼                                                                                                    |                                                                                                    |                          |
| ✓ ビ Jump To                                                                                                    | 10595 United States                                                                                                    | → <b>F</b> Quick Actions |
| Requisition Details<br>Job Details<br>Hiring Stages<br>Contact Information<br>Requirements<br>Compensation<br>Summary<br>Custom Fields<br>Job Board | ✓ Job Details         Country       Job Type         Internal & External       ▼         PT Staff       ▼             Description             B       I       U       ↓ [IN ERRING & External]       ▼         Manage Others       ▼       ■       ■       ■         Description       ■       ■       ■       ■       ■       ■       ■       ■       ■       ■       ■       ■       ■       ■       ■       ■       ■       ■       ■       ■       ■       ■       ■       ■       ■       ■       ■       ■       ■       ■       ■       ■       ■       ■       ■       ■       ■       ■       ■       ■       ■       ■       ■       ■       ■       ■       ■       ■       ■       ■       ■       ■       ■       ■       ■       ■       ■       ■       ■       ■       ■       ■       ■       ■       ■       ■       ■       ■       ■       ■       ■       ■       ■       ■       ■       ■       ■       ■       ■       ■       ■       ■                                                                                                    | Freview                  |
|                                                                                                    | Position Duties  Servise as first point of contact for visitors and callers to the office. Answer questions from potential students via phone and/or email.  Assists candidates in resolving registration problems. Assists with orientation, initial advisement and registration of students, as well as the transcript review process.  Provides administrative support to the Director and faculty, including maintaining the Director's calendar, scheduling appointments, and providing annormitate records for student advisement  Applicant Questionnaire  Internal Applicant Questionnaire  Soft for Betated Ouestions  (Applicant Questionnaire)  (Applicant Questionnaire)  (Appli |                          |

You may copy and paste the content into a Microsoft Word document or Google Doc to store in your records or provide to a recipient.

11. If you are only using the job requisition process to locate a job description, you may then use the back button on the top left corner to close out of it. You will receive the below error message which is okay. Select "Discard" to proceed:

| 🚬 Jump To          | ← | 10595 United States                                                                                                    | → F Quick Actions |
|--------------------|---|----------------------------------------------------------------------------------------------------|-------------------|
| equisition Details |   | ✓ Job Details                                                                                                    | Preview           |
| b Details          |   | Country Job Type Employee Type * Travel Required (%)                                                                                                    |                   |
| ing Stages         |   | Internal & External     PT Staff                                                                                                    | Save              |
|                    |   | Manage Others                                                                                                    |                   |
| ntact Information  |   | ¥                                                                                                    |                   |
| quirements         |   | Received on                                                                                                    |                   |
| pensation          |   | Description Description                                                                                                    |                   |
| nmary              |   |                                                                                                    |                   |
|                    |   | Whoops!                                                                                                    |                   |
| stom Fields        |   | Image: Second second second |                   |
| Board              |   | The Staff Associate provides administrative ass<br>aison to faculty, staff, student                                                                                                    |                   |
|                    |   | and University officers using extensive knowled Cancel Discard Save propriate. Serving as the first                                                                                                    |                   |
|                    |   | point of contact for the office, the Staff Associate also supports the<br>Director and faculty with orientation and initial advisement of students. The Staff Associate is responsible for manifaring student files, tracking/monitoring student                                                                                                    |                   |
|                    |   | progress and retrieving relevant reports and files to assist the Director and faculty with advising.                                                                                                    |                   |
|                    |   |                                                                                                    |                   |
|                    |   | Position Duties                                                                                                    |                   |
|                    |   | Position Duties                                                                                                    |                   |
|                    |   | <ul> <li>Serves as first point of contact for visitors and callers to the office. Answer questions from potential students via phone and/or email.</li> </ul>                                                                                                    |                   |
|                    |   | <ul> <li>Assists candidates in resolving registration problems. Assists with orientation, initial advisement and registration of students, as well as the transcript rev</li> </ul>                                                                                                    | riew .            |
|                    |   | process.  Provides administrative support to the Director and faculty, including maintaining the Director's calendar, scheduling appointments, and providing                                                                                                    |                   |
|                    |   | annonrista rannrie for etudant arhuicamant                                                                                                    |                   |
|                    |   | POWERED                                                                                                    |                   |

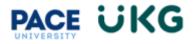

## Navigating through the Position Management field in a UKG Job Requisition:

This training document is intended to provide details on the Position Management field in a job requisition for full-time and part-time roles.

If you are submitting a job requisition you should fill out any required fields which will be indicated by an asterisk on the form. You may use the "Position Management" field to drive the workflow of your requisition. Use the dropdown menu and select "Browse" to view your options:

| ob Requisition Template |    |                   | tion Workflow<br>Req Workflow |                     |    |
|-------------------------|----|-------------------|-------------------------------|---------------------|----|
| Resume Required         |    | Allow Quick Apply |                               |                     |    |
| Job Title               |    | Status            | Default Po                    | sition              |    |
|                         |    | **                | Choose                        |                     | EQ |
| Default Job             |    | Cost Centers      | School (N/A                   | A if does not apply |    |
|                         | *  |                   | •                             |                     | *  |
| Division/Org            |    | Tax Location      | Account Ov                    | verride (GL)        |    |
|                         | Ŧ  |                   | •                             |                     | *  |
| Position Management *   |    |                   |                               |                     |    |
|                         | Ψ. |                   |                               |                     |    |

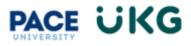

The following options will be displayed:

| PACE UNIVERSITY     |       |                                                                                            | Search     | ० 🤤 🖉 🦊             |
|---------------------|-------|--------------------------------------------------------------------------------------------|------------|---------------------|
| ע צ' Jump To ו∈     | ~ 1   | Browse and Select Cost Centers                                                             | X          | → 📕 🥊 Quick Actions |
| Requisition Details | Job I | List view Tree View                                                                        |            | Preview             |
| Job Details         |       | ← Page 1 → 1-5 Rows Current: Org/Division ▼                                                | τ …        | Save                |
| Hiring Stages       |       | Cost Full Name                                                                             | ↑ <b>*</b> |                     |
| Contact Information | Job 1 | like                                                                                       | - 5        |                     |
| Requirements        | Cost  |                                                                                            |            |                     |
| Compensation        |       | <b>▲</b>                                                                                   |            |                     |
| Summary             | Acco  | O Faculty                                                                                  |            |                     |
| Custom Fields       |       | Modify Position Description DNLY (NOT for Posting)     Modify Position Description to Post |            |                     |
| Job Board           |       | New Position Description to Post                                                           |            |                     |
|                     | Visib | O Student                                                                                  |            |                     |
|                     | m     |                                                                                            |            |                     |
|                     |       |                                                                                            |            |                     |

| Option                                                | When to use this option                                    | Workflow                                        |
|-------------------------------------------------------|------------------------------------------------------------|-------------------------------------------------|
| Modify Position Description ONLY<br>(NOT for Posting) | Use this option if an employee in your area is receiving a | Initiator -> Compensation                       |
|                                                       | promotion or you are updating                              | The job requisition will be                     |
|                                                       | duties for a role in your area.                            | closed after the Compensation                   |
|                                                       |                                                            | team completes their review                     |
|                                                       |                                                            | and makes their system                          |
|                                                       |                                                            | updates. This will not result in a job posting. |
| Modify Position Description to Post                   | Use this option if you are                                 | Initiator -> Compensation ->                    |
|                                                       | recruiting for a role in your area                         | Budget Rep->Talent                              |
|                                                       | and have an active position                                | Acquisition team                                |
|                                                       | number.                                                    | •                                               |
|                                                       |                                                            | A posting will be created once                  |
|                                                       |                                                            | the job requisition reaches the                 |
|                                                       |                                                            | Talent Acquisition team and                     |
|                                                       |                                                            | their review is complete.                       |
| New Position Description to Post*                     | Use this option if you are                                 | Initiator -> Compensation ->                    |
|                                                       | recruiting for a brand new role                            | Budget Rep->Talent                              |
|                                                       | in your area and are requesting                            | Acquisition team                                |
|                                                       | a position number to be created.                           |                                                 |
| *see below for further details                        |                                                            | A posting will be created once                  |
|                                                       | This process does not apply for                            | the job requisition reaches the                 |
|                                                       | Faculty or Student roles.                                  | Talent Acquisition team and                     |
|                                                       |                                                            | their review is complete.                       |

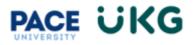

\*For any New Position Description job requisitions being submitted for full-time and part-time roles, the initiation process will be slightly different.

 Once you open the job requisition form (shown at page 2), select the Browse menu in the "Job Requisition Template" field followed by the third radio button to select the "Staff" option:

| PACE UNIVERSITY  Recruitment > job Requisitions      Job Requisition      job Req. Info |                                                                             |                                          |                                                                             |             |                                          |                                                                                        |              | ፍ ይ ወ 🥵                   |
|-----------------------------------------------------------------------------------------|-----------------------------------------------------------------------------|------------------------------------------|-----------------------------------------------------------------------------|-------------|------------------------------------------|----------------------------------------------------------------------------------------|--------------|---------------------------|
| V L <sup>er</sup> Jump To I+<br>Requisition Details<br>Job Details                      | Requisition Details     Job Requisition Template     Choose                 | Job Requisition Te                       |                                                                             |             | Search                                   | ×                                                                                      | <del>)</del> | Quick Actions     Preview |
| Hiring Stages<br>Contact Information<br>Requirements<br>Compensation                    | Cost Centers *                                                              | Name +<br>Adjunct<br>Staff<br>O          | Job Title<br>Adjunct<br>ST Forothy<br>«Auto-<br>Populates from<br>Position» | Default Job | Location<br>Valhalla, NY<br>Valhalla, NY | Employee Type<br>Adjunct<br>CT Exoder<br>Modify Staff<br>Desc to<br>POST_D10181<br>800 | •<br>•       | Save                      |
| Summary<br>Custom Fields<br>Job Board                                                   | Account Override (6L) Status & Visibility Visibility Date From Imm/ddi/yyyy | Student     Assistant     Student Intern | Student<br>Assistant<br>Student Intern                                      |             | Valhalla, NY<br>Valhalla, NY             | Student<br>Student                                                                     |              |                           |

2. You will also receive the below message. Select "OK" to proceed:

|                            | Seech                                                               | e e o 🍖 |
|----------------------------|---------------------------------------------------------------------|---------|
|                            |                                                                     |         |
| ← Job Requisition          |                                                                     |         |
| job keq. Info Applications |                                                                     |         |
| 🖌 🗹 Jump To                | V Requisition Details                                               | →       |
| Requisition Details        | job Requisition Template job Requisition Workflow Staff © ©         | Preview |
| Job Details                | 2014 0 10 <sup>1</sup>                                              | Stret   |
| Hiring Stages              | Resume Required                                                     |         |
| Contact Information        | potitie* So Warning                                                 |         |
| Requirements               | Cost Centers* Sci Do you want to proceed? Cost Centers Cost Centers |         |
| Compensation               | · · · · · · · · · · · · · · · · · · ·                               |         |
| Summary                    | Account Override (GL) Por                                           |         |
| Custom Fields              | · · · · · · · · · · · · · · · · · · ·                               |         |

3. You may then begin to enter the title and disregard the "Default Position" field since there is not any content of a job description loaded in the system to populate:

| - Job Requisition |                                                        |                    |                                                     |                   |
|-------------------|--------------------------------------------------------|--------------------|-----------------------------------------------------|-------------------|
| job Req. Info     |                                                        |                    |                                                     |                   |
| ≚ Jump To         | <ul> <li>Requisition Details</li> </ul>                |                    |                                                     | → ♥ Quick Actions |
| quisition Details |                                                        | puisition Workflow |                                                     | Preview           |
| Details           | Chaine. B. 90                                          | Job Reg Workflow   |                                                     | Prevense          |
|                   |                                                        |                    |                                                     | Save              |
| ng Slages         | Alter Guide Apply                                      |                    | Default job                                         |                   |
| stact Information | job Tzle* ratus                                        | Default Position   | Extanti job                                         |                   |
| pirements         | chool pwa if does not                                  | Larentes*          | Tax Location                                        |                   |
| npensation        | •                                                      | •                  | *                                                   |                   |
| nmary             | Account Override (GL) Position Management              | •                  |                                                     |                   |
| itom Fields       | •                                                      | •                  |                                                     |                   |
| Board             |                                                        |                    |                                                     |                   |
| and a second      | Status & Visibility                                    |                    |                                                     |                   |
|                   | Visibility Date From Visibility<br>mm/db/yyyy III men/ | y Date To          |                                                     |                   |
|                   |                                                        |                    |                                                     |                   |
|                   | Dvergreen                                              |                    |                                                     |                   |
|                   |                                                        | pplicants Count    |                                                     |                   |
|                   | 0                                                      |                    | Auto Change Status To Closed And Filled When Filled |                   |
|                   | TODAL PTE                                              |                    |                                                     |                   |
|                   |                                                        |                    |                                                     |                   |

For further assistance, please contact Amanda Miranda, Compensation Analyst at amiranda@pace.edu

4. Select the "New Position Description to Post" option in the Position Management field. Once you fill out all required parts on the top portion of the job requisition, you may copy and paste the job description into the "Description" field:

| PACE UNIVERSITY     |                                                                          |                     | Search  | a) 🕫 🌻      |
|---------------------|--------------------------------------------------------------------------|---------------------|---------|-------------|
| ← Job Req. Info ▼   |                                                                          |                     |         |             |
| ✓ 🗹 Jump To         | Job Location                                                             |                     | →  🥊 Qu | ick Actions |
| Requisition Details | 100 Summit Lake Drive 3rd Floor Valhalla                                 | NY                  |         | Preview     |
| Job Details         | 10595 United States                                                      |                     |         |             |
| Hiring Stages       |                                                                          |                     |         | Save        |
| Contact Information | <ul> <li>Job Details</li> </ul>                                          |                     |         |             |
| Requirements        | Country Job Type Employee Type*                                          | Travel Required (%) | _       |             |
|                     | Manage Others                                                            | •                   |         |             |
| Compensation        |                                                                          |                     |         |             |
| Summary             |                                                                          |                     |         |             |
| Custom Fields       | Description                                                              |                     |         |             |
| Job Board           |                                                                          |                     |         |             |
|                     | B I 및 S I I = Ξ Ξ Default (Noto ∨ 14pt ∨                                 |                     | _       |             |
|                     | ※「□□□□□□□□□□□□□□□□□□□□□□□□□□□□□□□□□□□□                                   |                     |         |             |
|                     |                                                                          |                     |         |             |
|                     |                                                                          |                     |         |             |
|                     |                                                                          |                     |         |             |
|                     |                                                                          |                     |         |             |
|                     |                                                                          |                     |         |             |
|                     |                                                                          | POWERED BY TI       | INV a   |             |
|                     |                                                                          |                     |         |             |
|                     | Applicant Questionnaire                                                  |                     |         |             |
|                     | External Applicant Questionnaire Internal Applicant Questionnaire        |                     |         |             |
|                     | Staff Job Related Questions 💿 🛱 Internal Staff Job Related Questions 💿 🛱 |                     |         |             |
|                     | Questionnaire Tab Name*                                                  |                     |         |             |

5. After you fill out all required fields, there will be a "Position Number" Custom Field available at the bottom of the form. You may enter "N/A" since you are requesting a brand new position number for a full-time or part-time role. Once the job requisition reaches Compensation's queue, this will be an indicator for the team to create and provide you with a position number. The Compensation team will approve the job requisition once their review is complete and the position number has been activated.

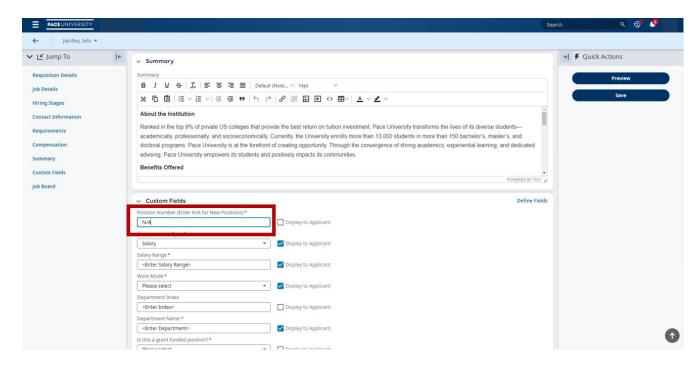

For further assistance, please contact Amanda Miranda, Compensation Analyst at amiranda@pace.edu